**怎么查询上证50指数的平均市盈率--怎么样查询交易软**

**件中平均股价和平均市盈率?-股识吧**

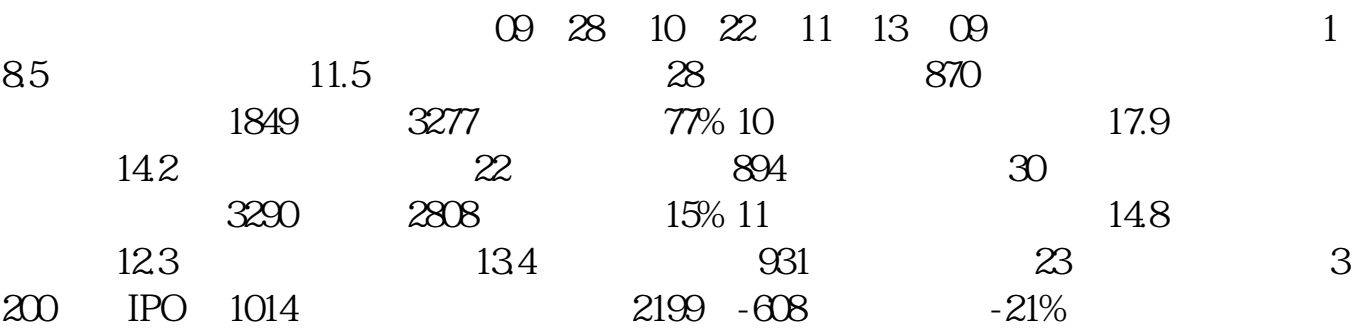

 $15.67$  0.35  $15.67 \div 0.35 = 44.77$  44.7

 $64.502$ "

 $=$   $/$ 

 $\overline{7}$ 

 $1/3$ 

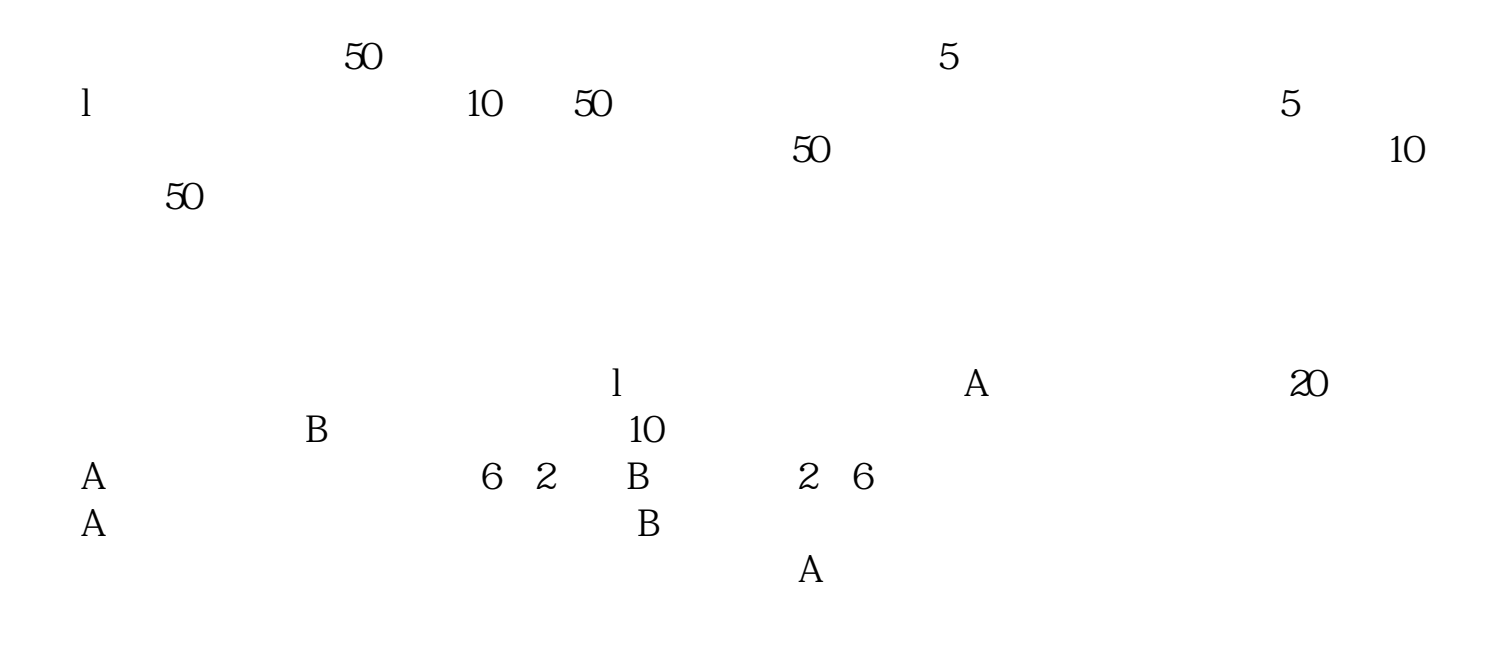

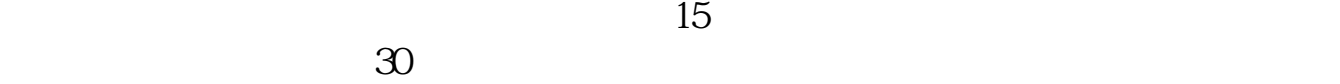

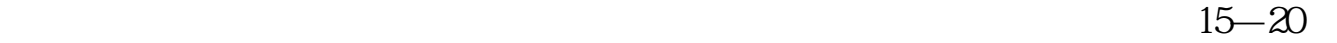

 $\Theta$ 

**五、哪里可以查询到上证50的历史市盈率**

the current or a certain

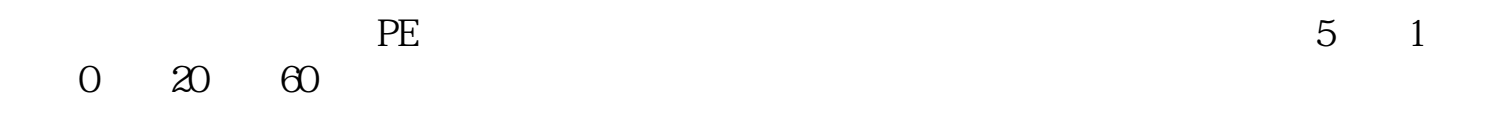

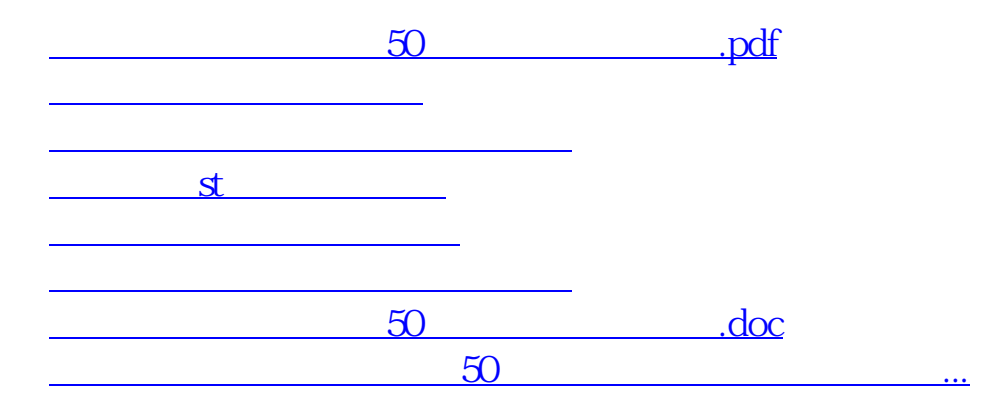

<https://www.gupiaozhishiba.com/article/22738641.html>